## **Verkehrszeichen**

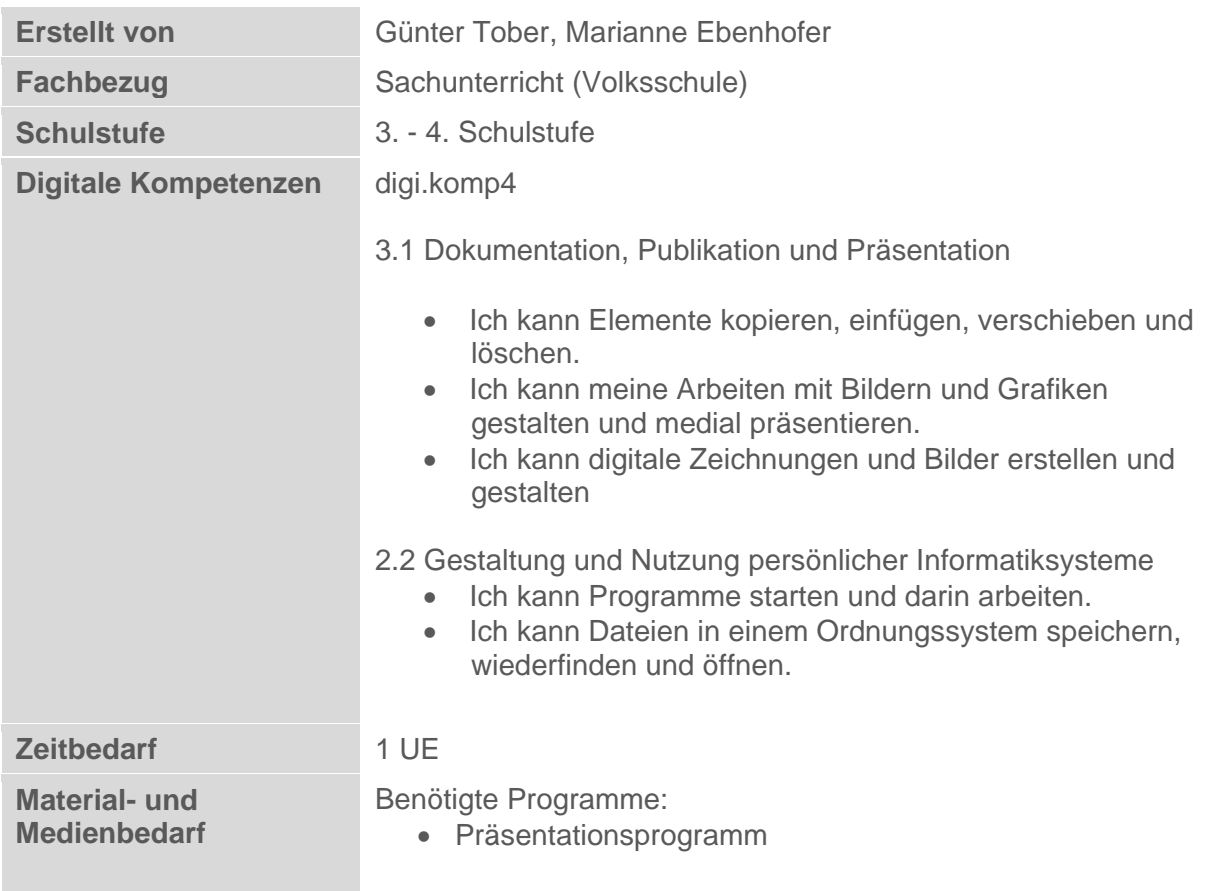

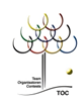

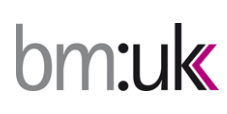

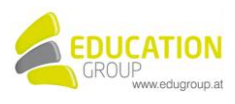

## **Verkehrszeichen**

**Du kennst sicher einige Verkehrszeichen und kannst auch sagen, was sie bedeuten. Mit einfachen Formen lassen sich Verkehrszeichen auch nachbauen. Probiere es aus und erstelle eine Präsentation dazu.** 

## *So geht es:*

- Öffne das Präsentationsprogramm
- $\mathcal{R}$  Ändere das Folienlayout der ersten Folie auf "nur Titel".
- **R** Füge noch 4 Folien mit dem Folienlayout "Nur Titel" dazu!
- **Baue folgende Verkehrszeichen mit Hilfe der Formen nach! Schreibe oben als Titel** den Namen des Verkehrszeichens hinein!
- **2** Auf Folie 1: Finfahrt verboten!
- **2** Auf Folie 2: Vorgeschriebene Fahrtrichtung.
- **<sup>O</sup>** Auf Folie 3: Vorankündigung Lichtzeichen.
- **<sup>O</sup>** Auf Folie 4: Vorankündigung Erste Hilfe.
- Auf der letzten Folie kannst du jetzt selber ein Verkehrszeichen erfinden. Verwende dazu auch wieder die Autoformen.
- OR Gib deinem Schild einen passenden Namen!
- Speichere die Präsentation unter dem Namen schilder.ppt ab.

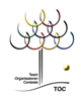

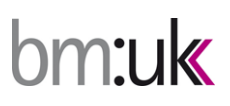

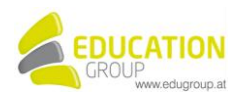

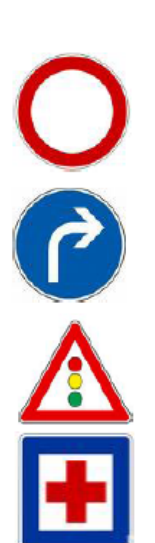

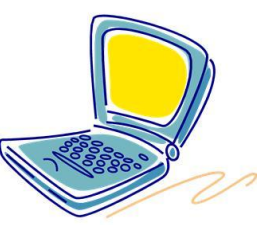

## **Verkehrszeichen – Lösungsvorschlag**

Siehe auch ppt-Datei "*Verkehrszeichen\_Loesung*"

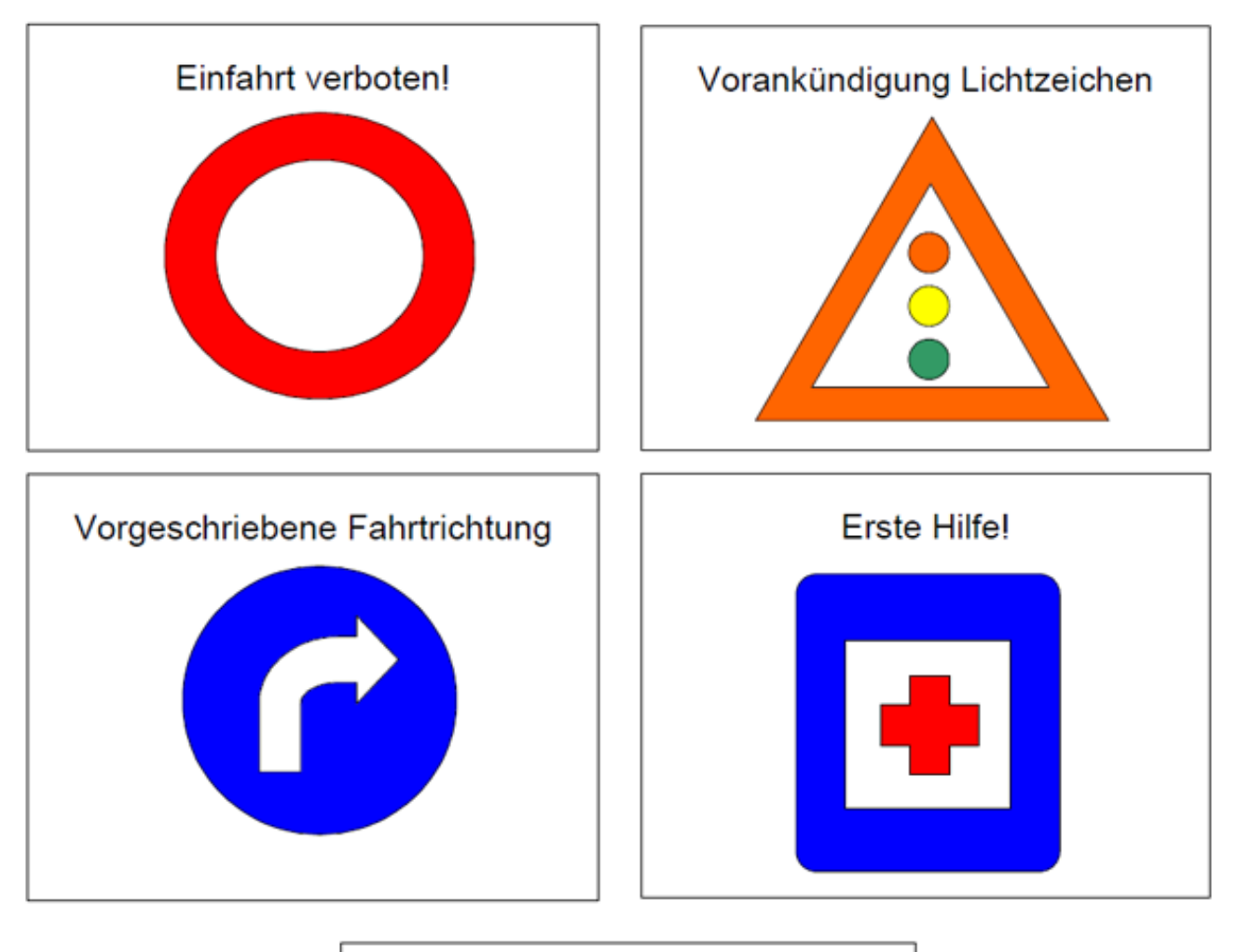

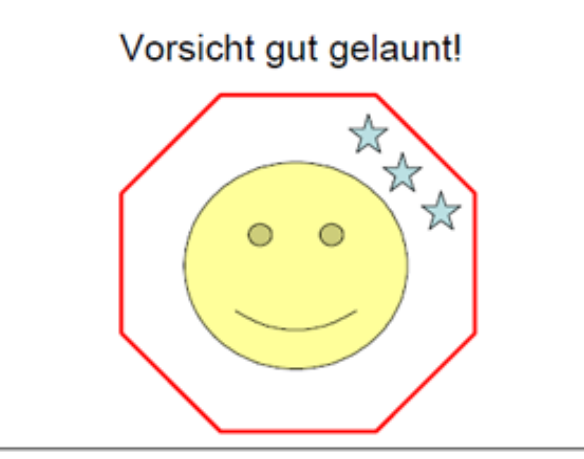

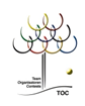

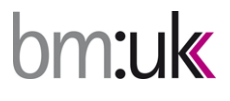

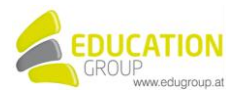